## A 2017/2018-as tanévben a 3. évfolyamba lépő tanulók osztályba sorolása

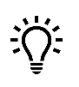

Tipp:

Az egyes tanulók gyorsabb kereséséhez - arra alkalmas eszközön - nyomja meg a Ctrl-F billentyűkombinációt, majd írja be a keresendő azonosítószámot!

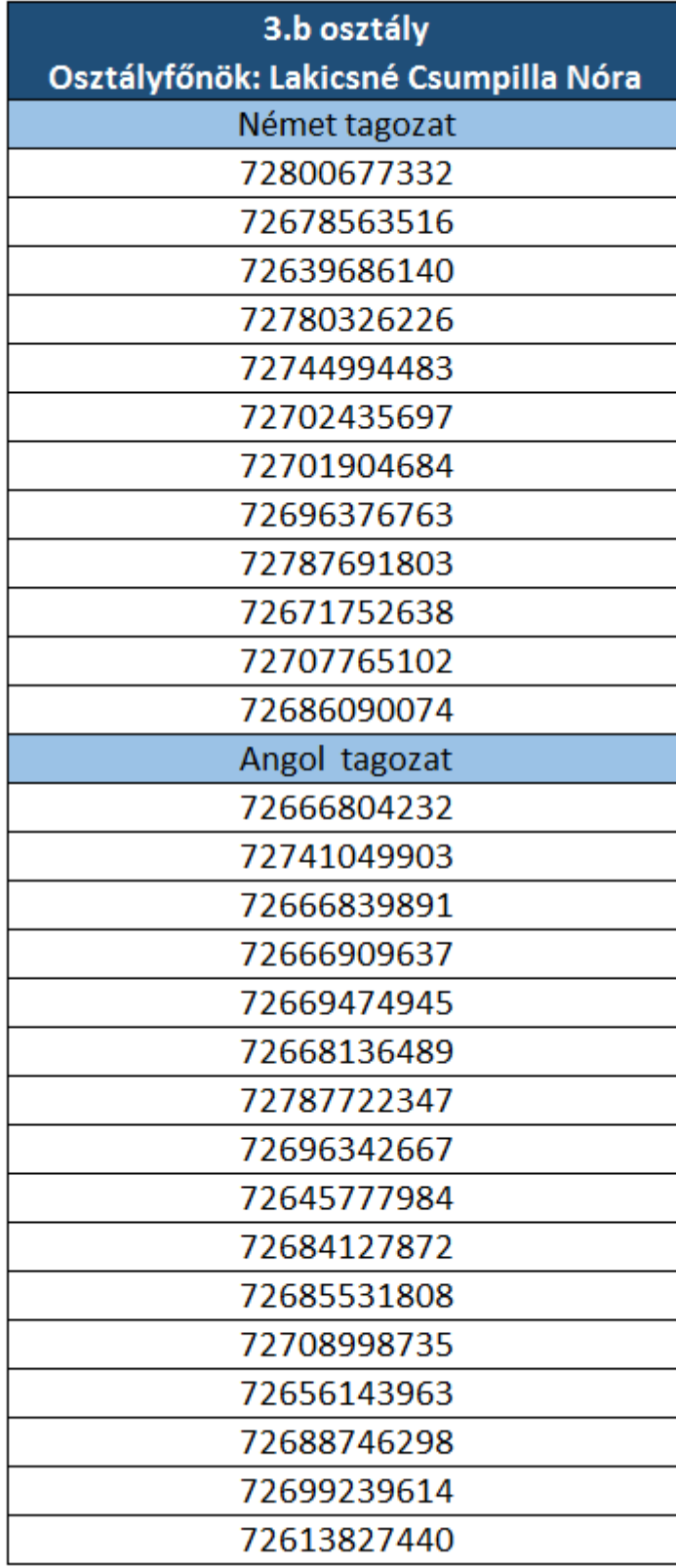

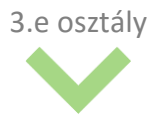

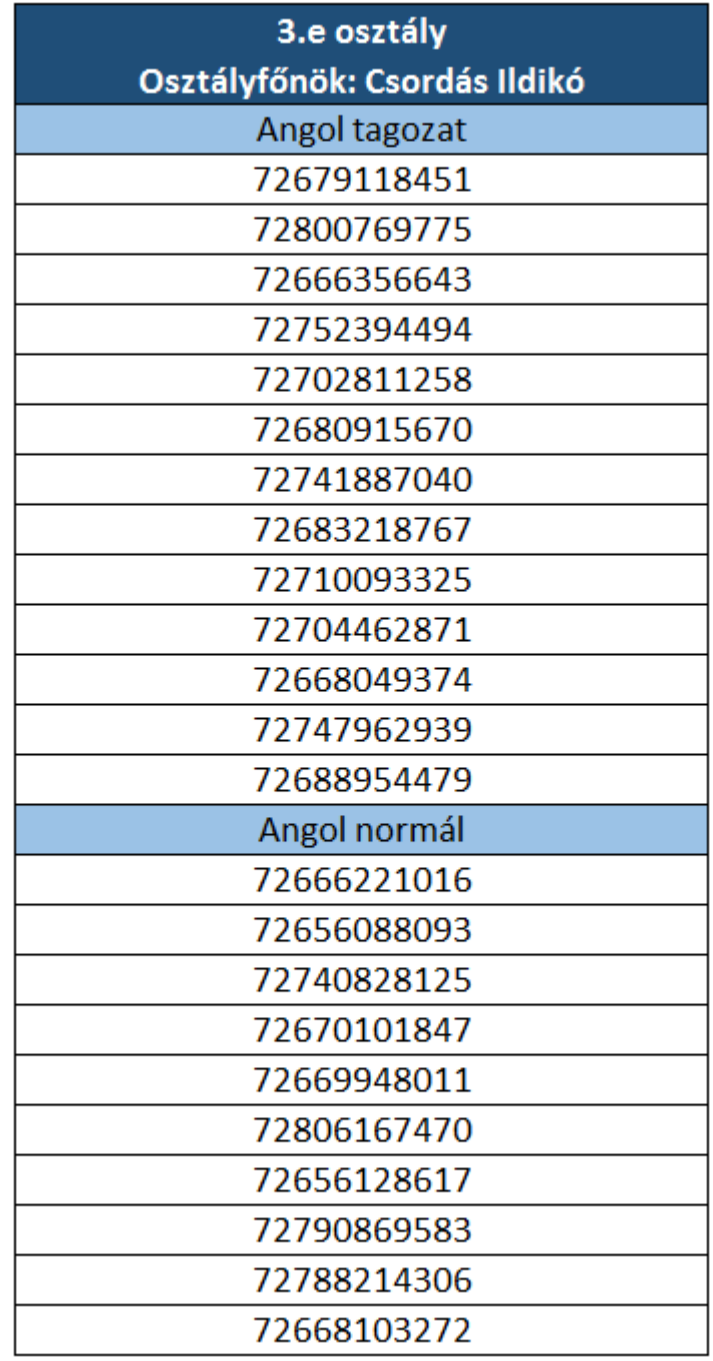

3.d osztály

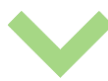

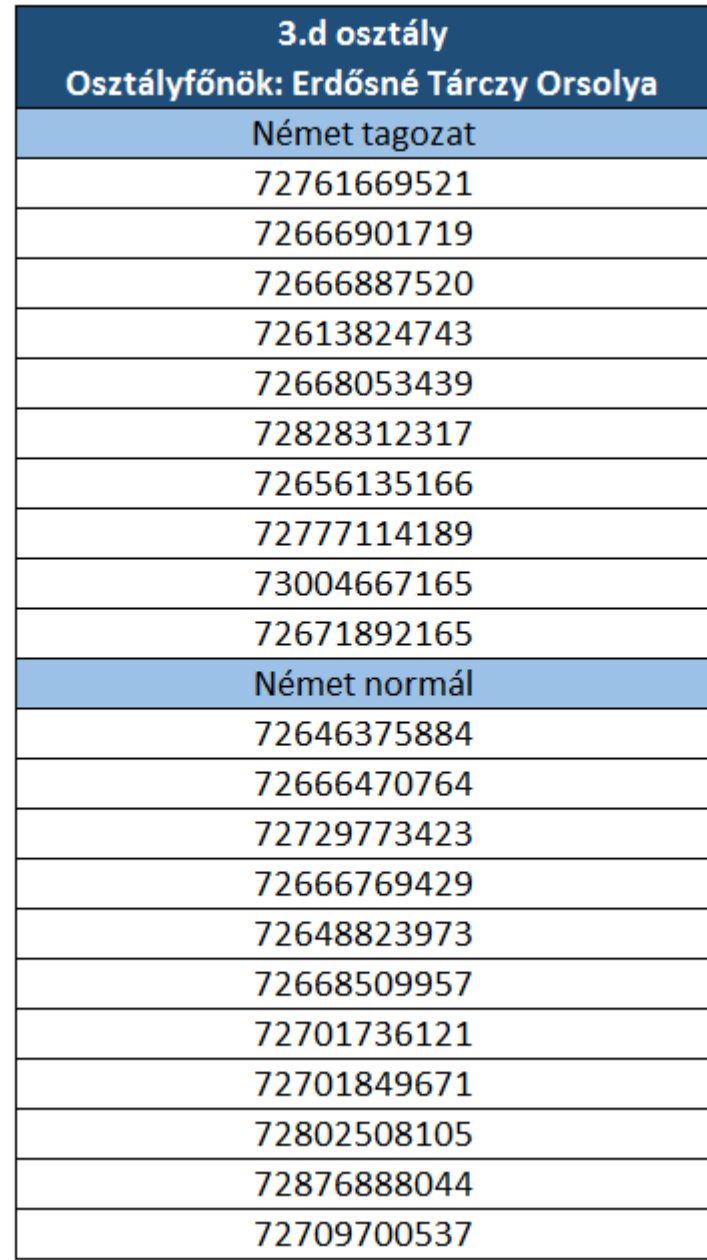